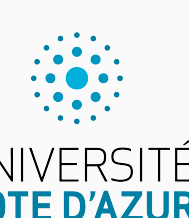

Programmation impérative en Python UNIVERSITÉ<br>CÔTE D'AZUR

Cours 9. Animations et algorithmes

Olivier Baldellon

Courriel : prénom.nom@univ-cotedazur.fr

Page professionnelle : https://upinfo.univ-cotedazur.fr/~obaldellon/

LICENCE  $\mathbf{I}$  — Faculté des sciences et ingénierie de Nice — Université Côte d'Azur

### Sommaire

- Partie I. Programmation graphique
- Partie II. Algorithmes
- Partie III. Algorithmes de tri
- Partie IV. Complexité
- Partie v. Algorithmes de recherche
- Partie vi. Crible d'Ératosthène
- Partie vii. Bilan
- Partie viii. Table des matières

# Objectif Partie i. Programmation graphique

 $\blacktriangleright$  On souhaite faire une petite animation qui affiche un cercle

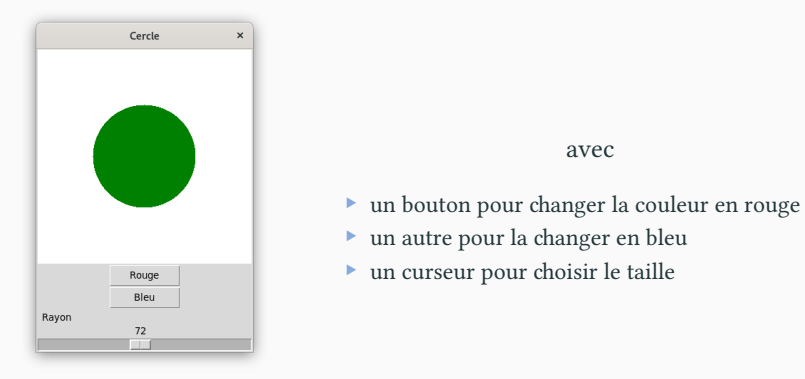

avec

▶ Comment programmer une telle interaction avec l'utilisateur ?

## Programmation évènementielle PARTIE I. PROGRAMMATION GRAPHIQUE

- ▶ On ne va pas chercher à transformer une image en une autre.
- ▶ On va introduire une variable pour définir l'état du système
	- ▶ l'état correspond aux paramètres de l'image
	- $\blacktriangleright$  à partir de l'état, on peut dessiner l'image correspondante
- ▶ Lorsque l'utilisateur déclenche un évènement (ex : clic sur bouton)
	- $\blacktriangleright$ on modifie l'état
	- ▶ on efface l'ancienne image
	- ▶ on retrace l'image correspondante au nouvel état.

### Évolution de l'état Partie i. Programmation graphique

- ▶ Ici, l'image ne dépend que de deux paramètres : ▶ La couleur du disque ▶ La taille du disque
- ▶ Il y a trois types d'évènements possibles
	- $\blacktriangleright\,$ clic sur le bouton « rouge »  $\blacktriangleright\,$ clic sur le bouton « bleu »
	- ▶ déplacement du curseur
- $\blacktriangleright$  Au début on initialise l'état et on l'affiche
	- ▶ L'utilisateur change le rayon sur le curseur : l'état change et on l'affiche
	- $\blacktriangleright$  L'utilisateur clique sur le bouton « rouge » : l'état change et on l'affiche
	- ▶ etc.

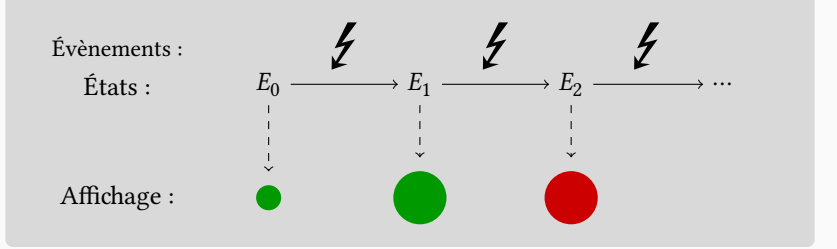

### Définir l'état Partie i. Programmation graphique

- ▶ On stocke l'état dans un objet
	- ▶ Avec deux attributs (couleur et rayon) et une méthode (affichage)

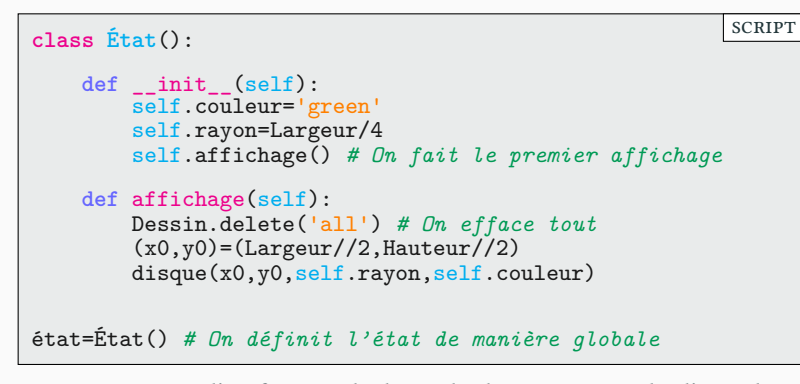

- ▶ Remarquez que l'on fait appel à la méthode affichage dès l'initialisation
- ▶ À chaque fois que l'on fait l'affichage :
	- ▶ on efface les objets précédents pour ne pas saturer la mémoire

Ajouter des boutons **Partie i. Programmation graphique** 

- ▶ On crée maintenant des boutons et un curseur
- ▶ Ainsi que les fonctions correspondantes aux évènements associés

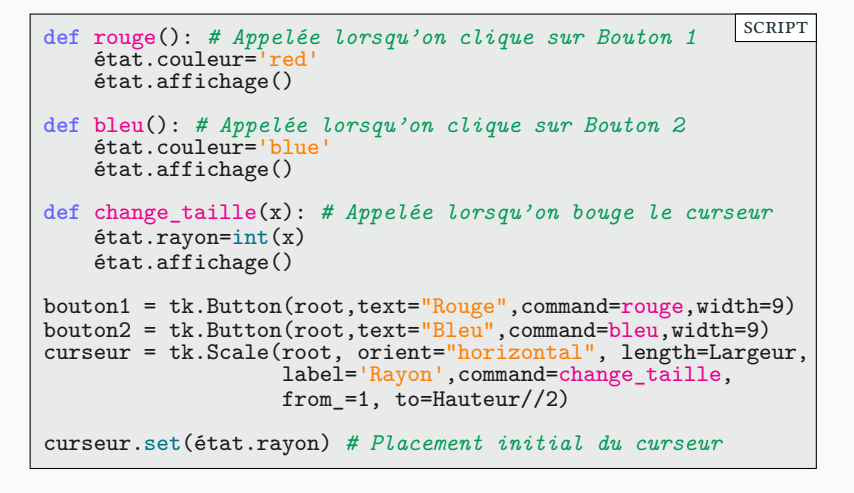

### Le code (presque) complet PARTIE I. PROGRAMMATION GRAPHIQUE

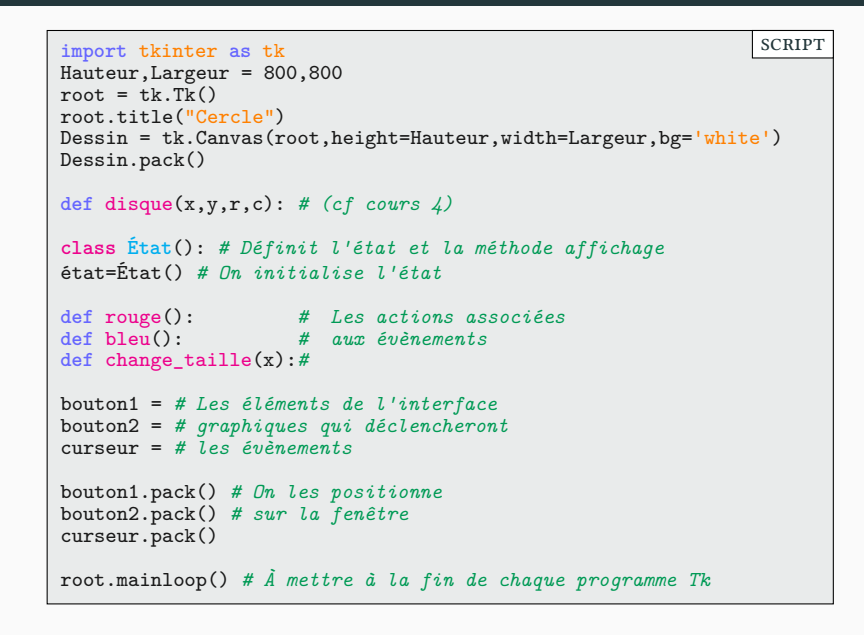

### Autres évènements **PARTIE I. PROGRAMMATION GRAPHIQUE**

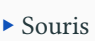

| $\left $ <button-1> <math>\right </math> Clic gauche</button-1>                 | <motion></motion>                        | La souris bouge    |
|---------------------------------------------------------------------------------|------------------------------------------|--------------------|
| $\left  \right $ <button-2> <math>\left  \right </math> Clic central</button-2> | <button></button>                        | Clic sur un bouton |
| $\left $ <button-3> <math>\right </math> Clic droit</button-3>                  | $\forall$ ButtonRelease>   Fin d'un clic |                    |

<sup>▶</sup> Clavier

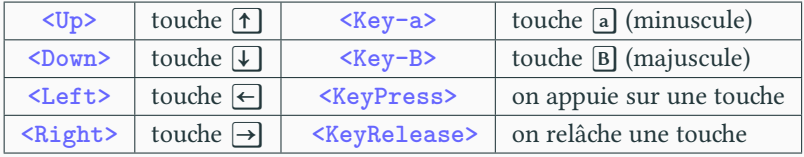

▶ Pour associer l'évènement à une commande :

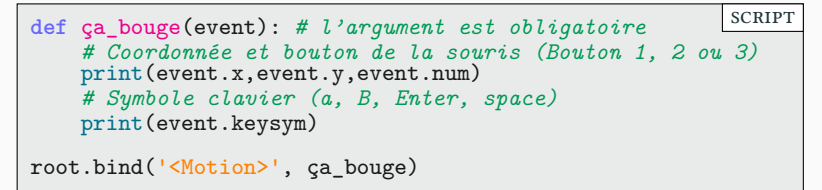

### Exemple Partie i. Programmation graphique

```
▶ On ajoute trois nouveaux évènements
```
- ▶ ↑ou ↓ : le rayon augmente ou diminue
	- $\blacktriangleright$  Mouvement souris : si on est sur le disque il devient rouge (bleu sinon)

```
def sur_cercle(x1,y1):
    (x0,y0)=(Largeur/2,Hauteur/2)
    return (x0-x1)**2 + (y0-y1)**2 < état.rayon**2
def ça_bouge(event):
    if sur_cercle(event.x,event.y): état.couleur='red'
    else: état.couleur='blue'
    état.affichage()
def plus_grand(event):
    état.rayon = état.rayon+1
    état.affichage()
def plus_petit(event):
    état.rayon = état.rayon-1
    état.affichage()
root.bind('<Motion>', ça_bouge)
root.bind('<Down>', plus_petit)
root.bind('<Up>', plus_grand)
                                                        scRipt
```
### Faire une animation **PARTIE I. PROGRAMMATION GRAPHIQUE**

- ▶ Pour l'instant, l'état évoluait suite à une action de l'utilisateur  $\blacktriangleright$  Les évènements appelaient des fonctions qui modifiaient l'état.
- ▶ On veut maintenant que l'état puisse évoluer au cours du temps. ▶ On va créer une nouvelle fonction
	- ▶ On va appeler cette fonction à intervalle régulier

```
\triangleright \widehat{\mathbb{O}} Tic Tac Tic
```
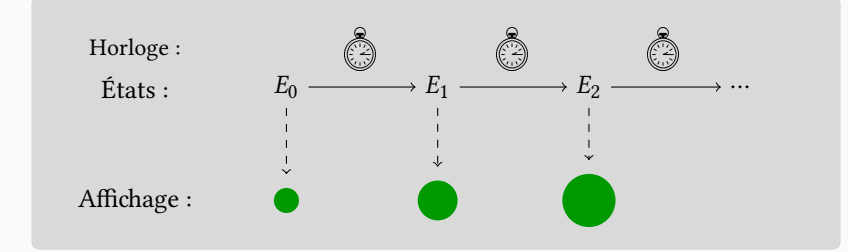

▶ Le disque donne l'impression de grossir au cours du temps

▶ 24 images par seconde donnent l'illusion d'un mouvement continu

Gérer le temps Partie i. Programmation graphique

scRipt

- $\blacktriangleright$  On va rajouter un attribut self . temps à notre état.
- ▶ Il suffit que notre affichage dépende de état.temps.

```
def tictac():
    état.temps = état.temps+1
    état.affichage()
    Dessin.after(10,tictac)
```
- ▶ Pour utiliser tictac
	- ▶ Il faut le lancer une première fois
	- ▶ À chaque étape la fonction incrémente l'attribut temps de état …
	- ▶ … et relance l'affichage()
	- $\blacktriangleright$  Enfin, la fonction demande a être rappelée dans 10 ms.

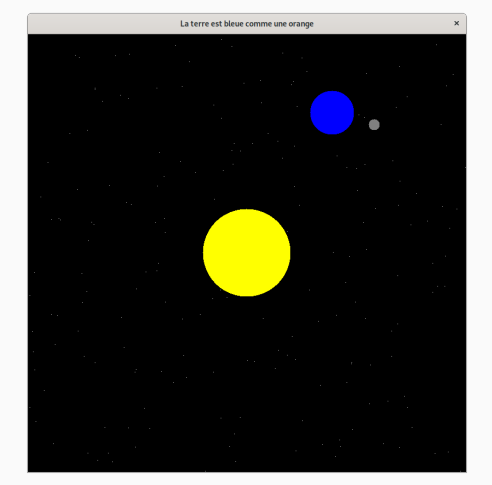

### Révolutions! Partie i. Programmation graphique

On cherche à représenter le Soleil, la Terre et la Lune en rotation

- ▶ Le tout sur un ciel étoilé
- ▶ on rappelle la formule d'un point sur un cercle (cours 4)

$$
\begin{cases}\nx(t) = x_0 + R\cos(t), \\
y(t) = y_0 + R\sin(t).\n\end{cases}
$$

**def** rotation(x,y,r,w,t) *# position d'un point à l'instant t, tournant sur # un cercle de centre (x,y) et de rayon r avec une # vitesse angulaire w* **return** (x + r\*cos(-t\*w) , y + r\*sin(-t\*w)) scRipt

# Révolutions : le code Partie i. Programmation graphique

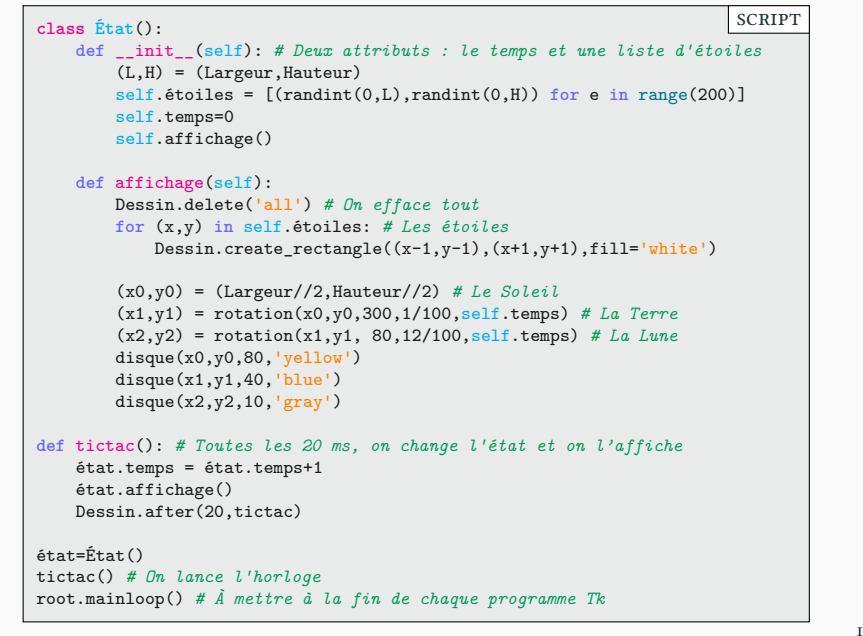

### Conclusion **Conclusion** Partie i. Programmation graphique

- ▶ Ce cours n'a pas pour objectif de faire de vous des experts en Tk.
	- ▶ le but était de vous montrer les possibilités,
	- ▶ de vous expliquer les grands principes (programmation évènementielle)
	- ▶ et de vous permettre de continuer seul.
- ▶ Écrire des programmes est un excellent moyen de progresser
	- ▶ C'est en codant qu'on apprend à programmer
	- $\blacktriangleright$  Les jeux et animations sont un bon prétexte pour se motiver
- ▶ Pour les curieux, il y a le site très complet en français :

http://pascal.ortiz.free.fr/contents/tkinter/tkinter/

- ▶ Tk est très pratique pour faire des interfaces graphiques complètes
	- ▶ Thonny est fait en Tk.
	- ▶ Si vous êtes intéressés par les jeux, vous pouvez aussi regarder pygame.

### Sommaire

- $\boldsymbol{\mathscr{P}}$  Partie I. Programmation graphique
- Partie II. Algorithmes
- Partie III. Algorithmes de tri
- Partie IV. Complexité
- Partie v. Algorithmes de recherche
- Partie vi. Crible d'Ératosthène
- Partie vii. Bilan
- Partie viii. Table des matières

### Qu'est-ce qu'un algorithme ? PARTIE II. ALGORITHMES

- ▶ On souhaite confier à l'ordinateur la résolution de tâches complexes
	- ▶ Recherche de plus courts chemins,
	- ▶ Recherche d'un mot dans le dictionnaire,
	- ▶ Affichage d'une figure, etc.
- ▶ Comment résoudre ce type de tâches ?
	- ▶ On peut savoir résoudre spontanément des cas particuliers à la main
	- ▶ Mais on cherche des méthodes générales. On parle alors d'algorithme
	- ▶ De manière générale, réfléchir avant de coder, est souvent utile.
	- ▶ De manière générale, réfléchir est souvent utile.
- $\blacktriangleright$  Un algorithme est indépendant du langage dans lequel on code :
	- $\blacktriangleright\,$  Il ne sera donc pas forcément écrit en Python.
	- ▶ Il pourra même être appliqué à la main.
- ▶ Il doit être constitué :
	- $\blacktriangleright$  d'opérations élémentaires non ambigües à suivre pas à pas ;
	- ▶ de tests et de prises de décisions.

### Historique **Partie in Algorithmes** Partie ii. Algorithmes

- $\blacktriangleright$  En mathématiques, on cherche :
	- $\blacktriangleright$  À connaître des vérités générales : les théorèmes
	- ▶ À trouver des méthodes de calculs, constructions : les algorithmes
- ▶ Dès l'Antiquité Euclide faisait déjà la distinction entre :
	- ▶ Ce qu'il fallait démontrer
	- ▶ Ce qu'il fallait construire (constructions à la règle et au compas)
- ▶ Le mot « algorithme » dérive du nom de Al-Khwarizmi.
	- $\blacktriangleright$  mathématicien perse du  $\textsc{ix}^\text{e}$  siècle.
	- ▶ Son *kitab al-mukhtasar fi hisab al-jabr wa-l-muqabala* (abrégé de calcul par réduction et comparaison) a donné le mot algèbre
- ▶ Depuis l'avénement des ordinateurs, nous avons les outils idéaux pour appliquer les algorithmes.

## Complexité des algorithmes PARTIE II. ALGORITHMES

- ▶ La vitesse d'exécution d'un programme dépend du nombre d'opérations.
	- ▶ Nombre d'additions
	- ▶ Nombre de comparaisons
	- ▶ Nombre d'écritures en mémoire
- ▶ Complexité : nombre d'opérations nécessaires au calcul d'une tâche
	- ▶ Elle est exprimée comme une fonction de la taille du problème  $n$
	- $\blacktriangleright$   $\,n$  peut être la taille d'une liste
	- $\blacktriangleright$  *n* peut être la taille d'une image
	- ▶ etc.
- ▶ En pratique on ne s'intéresse pas à une formule exacte
	- Si le nombre d'opérations est de la forme :  $3 \cdot n^2 + 2 \cdot n + 125$
	- ▶ on notera simplement  $O(n^2)$  : notation de Landau
	- ▶ car ce qui nous intéresse est que ce soit un polynôme du second degré.

### Notations de Landau PARTIE II. ALGORITHMES

- ▶ La complexité d'un programme se note  $O(f(n))$  « Grand Ô de  $f$  de  $n$ ».
- ▶ On pose  $C(n) = O(f(n))$  s'il existe un nombre  $k > 0$  tel que :

### $C(n) \leq k \cdot f(n)$  pour *n* suffisamment grand

- ▶ Par exemple, si C est un polynôme du second degré :  $C(n) = 3n^2 5n + 4$ 
	- ▶ Lorsque *n* est grand  $C(n) \approx 3n^2$ et des poussières  $\leq 4n^2$
	- On a donc  $C(n) = O(n^2)$
- ▶ Voici les complexités souvent rencontrées :
	- $\rightarrow$   $O(2^n)$  pour une complexité exponentielle
	- $\rightarrow$   $O(n^p)$  pour une complexité polynomiale (un polynôme de degré p)
	- $\rightarrow O(n^2)$  pour une complexité quadratique (qui est aussi polynomiale  $p = 2$ )
	- $\triangleright$   $O(n \log n)$
	- $\rightarrow$   $O(n)$  pour une complexité linéaire
	- $\rightarrow$   $O(logn)$  pour une complexité logarithmique
	- $\triangleright$   $O(1)$  pour une complexité constante

### Sommaire

- $\boldsymbol{\mathscr{P}}$  Partie I. Programmation graphique
- Partie II. Algorithmes
- Partie III. Algorithmes de tri
- Partie IV. Complexité
- Partie v. Algorithmes de recherche
- Partie vi. Crible d'Ératosthène
- Partie vii. Bilan
- Partie viii. Table des matières

### Tri fusion, principe Partie iii. ALGORITHMES DE TRI

- ▶ Concevons un algorithme de tri efficace en  $O(n \cdot \log n)$ .
- ▶ On utilisera une méthode de type diviseR pouR RÉgneR
- $\blacktriangleright$  Pour trier une liste L :
	- ▶ on sépare L en deux listes de même taille L1 et L2;
	- $\blacktriangleright$  on trie ces deux listes récursivement ;
	- ▶ on fusionne les deux listes.

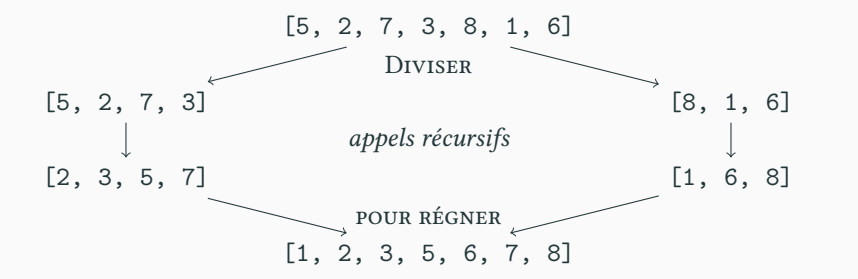

### Tri fusion, implémentation PARTIE III. ALGORITHMES DE TRI

scRipt

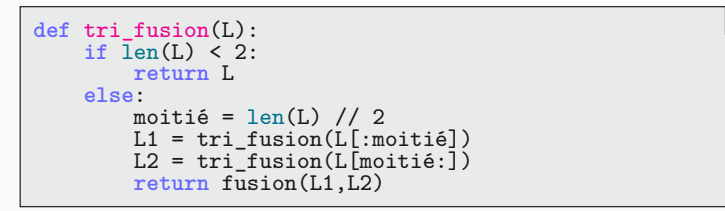

▶ il reste à écrire l'opération de fusion

- ▶ On crée une liste vide R
- ▶ on regarde le premier élément de L1 et de L2.
- $\blacktriangleright$ on retire le plus petit des deux et on l'ajoute à R
- ▶ Et on recommence tant que L1 et L2 sont non vides.

 $L1 = [3, 6]$   $L2 = [1, 12]$   $R = []$ L1 =  $[3, 6]$  L2 =  $[12]$  R =  $[1]$  $L1 = [6]$   $L2 = [12]$   $R = [1, 3]$ L1 = []  $L2 = [12]$   $R = [1, 3, 6]$ L1 = []  $L2 = []$   $R = [1, 3, 6, 12]$ 

▶ *cf.* TD 9 (exercice 4)

### Tri rapide, principe Partie iii. ALGORITHMES DE TRI

- $\blacktriangleright$  Il existe un algorithme souvent plus rapide que le tri fusion. ▶ Du moins en pratique
- ▶ On utilise aussi le principe DiviseR pouR RÉgneR
- $\blacktriangleright$  L'algorithme est le suivant
	- **Étape 1 :** on choisit un élément pivot <sup>p</sup> de <sup>L</sup>
		- $\blacktriangleright$ on peut prendre le premier élément de la liste
	- **Étape 2 :** On définit deux listes L1 et L2 de la manière suivante
		- ▶ L1 contient tous les éléments de L plus petits que p
		- ▶ L2 contient tous les éléments de L plus grands que p
	- **Étape 3 :** On trie L1 et L2 de manière récursive.
	- **Étape 4 :** On recolle les morceaux L1 + [p] + L2

### Tri rapide, exemple PARTIE III. ALGORITHMES DE TRI

 $\triangleright$  Posons L = [5, 3, 8, 1, 7, 2]

- $\triangleright$  On choisit p=L[0]=5 comme pivot. L devient [3, 8, 1, 7, 2]
	- ▶ On prend les éléments plus petits que p pour créer L1 = [3,1,2]
	- ▶ On prend les éléments plus grands que p pour créer L2 = [7,8,6]
- ▶ On trie L1 et L2 de manière récursive
- ▶ On concatène les trois listes :  $[1,2,3]$  +  $[5]$  +  $[6,7,8]$

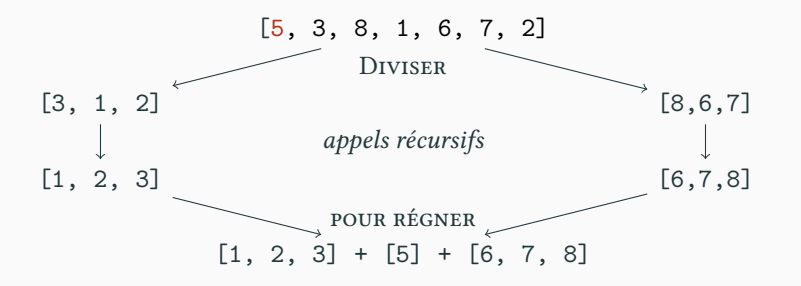

### Tri rapide, implémentation PARTIE III. ALGORITHMES DE TRI

```
def quicksort(L): # Tri rapide
    if len(L) <= 1: # Cas d'arrêt de notre fonction récursive
        return L
   else:
        # On divise
        p = L[0] # le pivot
        L1 = [ x for x in L[1:] if x < p ]
        L2 = [ x for x in L[1:] if x >= p ]
        # On trie
       L1 = quicksort(L1) # tri récursif
       L2 = quicksort(L2) # tri récursif
        # on règne !
       return L1 + [p] + L2
                                                         scRipt
```
- ▶ Une compréhension de listes facilite l'écriture de la scission.
- ▶ Quel élément choisir pour le pivot ?
	- ▶ Pour une liste dans le désordre, L[O] est un excellent choix.
	- ▶ Si la liste est presque triée, on peut prendre L[m] où m est le milieu de L.
	- ▶ On peut aussi choisir au hasard dans la liste (cela fonctionne bien).

### Sommaire

- $\boldsymbol{\mathscr{P}}$  Partie I. Programmation graphique
- Partie II. Algorithmes
- Partie III. Algorithmes de tri
- Partie IV. Complexité
- Partie v. Algorithmes de recherche
- Partie vi. Crible d'Ératosthène
- Partie vii. Bilan
- Partie viii. Table des matières

### Comparaison empirique des algorithmes PARTIE IV. COMPLEXITÉ

- $\blacktriangleright$  Quel est l'algorithme le plus efficace ?
- ▶ Une première approche consiste à mesurer le temps de calcul

```
from time import time
from random import randint
def chrono(f,x):
    début = time()f(x)fin = time()durée = fin - début
    return durée
def liste_aléatoire(n):
    return [ randint(1,100) for i in range(n) ]
def test():
    L = liste_aléatoire(500)
    for f in [sorted, quicksort, tri_fusion, tri_select]:
        s = f' {f'._name_::} <10 -> {chrono(f,L):.6f}'
        print(s)
                                                         scRipt
```
## Comparaison empirique des algorithmes PARTIE IV. COMPLEXITÉ

- $\blacktriangleright$  Rappels :
	- ▶ sorted est l'algorithme de base utilisé par Python
	- ▶ tri\_select est l'algorithme vu dans le cours 5 sur les listes

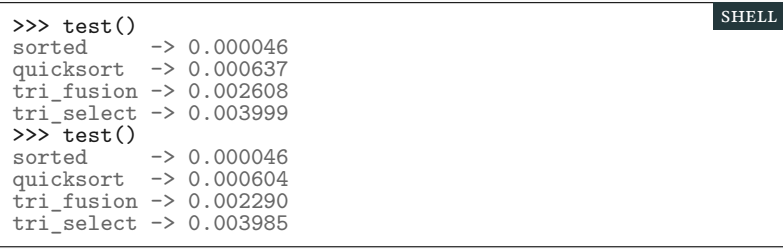

- $\blacktriangleright$  Ceci n'est pas une preuve rigoureuse.
	- ▶ Peut-être que sur certaines listes, sorted est plus lent que quicksort?
- ▶ Cela ne permet pas de comprendre pourquoi un algorithme est efficace.

### Comparaison théorique des algorithmes PARTIE IV. COMPLEXITÉ

- ▶ **Nous allons calculer la complexité du tri fusion.**
	- Nous allons nous contenter du calcul du nombre de comparaisons,
		- ▶ Nous aurions pu aussi compter le nombre de lecture et d'écriture.
		- $\blacktriangleright$  Le résultat final aurait été le même.
		- $\blacktriangleright\,$  Et ceci car nous ne nous intéressons qu'à l'ordre de grandeur.
- $\blacktriangleright$  Notons  $C_n$  le nombre de comparaisons.
	- Appels récursifs
		- $\blacktriangleright$  Les appels récursifs nécessitent  $C_{\frac{n}{2}}$  comparaisons chacun.
	- Diviser et régner
		- **EXECUTE:** diviser se fait en 0 comparaison donc  $O(1)$  (mais  $O(n)$  opérations).
		- $\blacktriangleright$  La fusion peut être faite en  $O(n)$  (*cf. TD*)
		- on montre aisément que  $O(1) + O(n) = O(n)$
- ▶ Nous avons donc la relation de récurrence suivante :  $C_n = 2 \cdot C_{\frac{n}{2}} + O(n)$

# Analyse du tri fusion et al. et al. et al. et al. et al. et al. et al. et al. et al. et al. et al. et al. et a

▶ Comment résoudre :  $C_n = 2 \cdot C_{\frac{n}{2}} + O(n)$  ?

▶ Dans le cas où *n* est une puissance de 2 c'est à dire  $n = 2^{\log_2(n)}$ 

$$
C_n = 2 \cdot C_{\frac{n}{2}} + O(n) = 2 \cdot \left(2 \cdot C_{\frac{n}{4}} + O\left(\frac{n}{2}\right)\right) + O(n)
$$
  
= 4 \cdot C\_{\frac{n}{4}} + 2 \cdot O\left(\frac{n}{2}\right) + O(n) = 4 \cdot C\_{\frac{n}{4}} + O(n) + O(n)

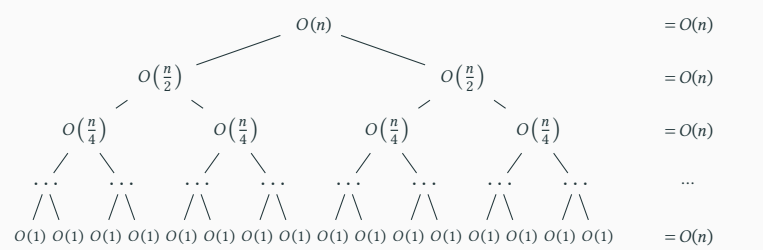

 $\blacktriangleright$  Au bout du calcul on aura (la hauteur de l'arbre étant  $\log_2(n))$  :

 $C_n = O(n) + \dots + O(n) = (\log_2(n) + 1) \cdot O(n) = O(n \cdot \log n)$ 

### Complexité des algorithmes de tri PARTIE IV. COMPLEXITÉ

- ▶ Le calcul précédent est correct car tous les  $O(\cdots)$  ont la même constante
	- **Example :**  $f(n) = O(n)$  si et seulement il existe  $k > 0$  tel que  $f(n) \leq k \cdot n$
- ▶ Pour une démonstration rigoureuse voir l'excellent «Cormen» (chap. 4) :
	- ▶ Introduction à l'algorithmique, *T. Cormen, C. Leiserson, R. Rivest, C. Stein*
	- $\blacktriangleright$  Disponible en BU et dans toutes les bonnes librairies.
- ▶ Pour du tri, on ne peut pas faire mieux que  $O(n \cdot \log n)$ 
	- En ce sens le tri fusion est optimal.
	- Le tri rapide n'est pas en  $O(n \cdot \log n)$ .
		- ▶ Dans le pire cas il est en  $O(n^2)$
		- ▶ Mais en moyenne et dans la plupart des cas il est bien en  $O(n \cdot \log n)$ .
		- ▶ En pratique et avec une bonne implémentation, il est même plus rapide que le tri fusion!
		- ▶ En effet on peut le programmer « sur place », c'est-à-dire sans créer de nouvelles listes en mémoire.

### Sommaire

- $\boldsymbol{\mathscr{P}}$  Partie I. Programmation graphique
- Partie II. Algorithmes
- Partie III. Algorithmes de tri
- Partie IV. Complexité
- Partie v. Algorithmes de recherche
- Partie vi. Crible d'Ératosthène
- Partie vii. Bilan
- Partie viii. Table des matières

## Recherche séquentielle dans une liste PARTIE V. ALGORITHMES DE RECHERCHE

- $\blacktriangleright$  Problème fréquent en programmation :
	- rechercher la position d'un élément dans une séquence (ici une liste).
	- Soit L une liste de nombres non triée.
		- ▶ Par exemple, L = [3, 2, 8, 6, 2, 4, 7, 6, 5]
	- On cherche l'élément <sup>x</sup> (par exemple x = 6)
		- ▶ S'il apparaît plusieurs fois, on renvoie le premier indice
		- ▶ S'il n'est pas dans la liste, on renvoie -1.

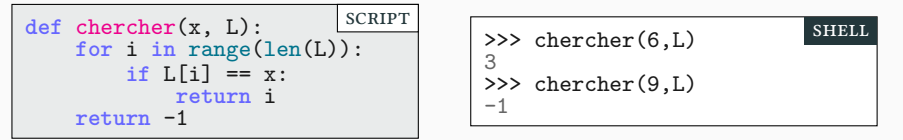

- $\blacktriangleright$  Coût en  $O(n)$  avec n=len(L)
	- ▶ Le temps de recherche est proportionnel à la taille de la liste.
	- ▶ Avec une liste 2 fois plus longue, la recherche prend 2 fois plus de temps

### Recherche dichotomique, principe PARTIE V. ALGORITHMES DE RECHERCHE

- ▶ Imaginez un dictionnaire dans le désordre,
	- $\blacktriangleright$  chercher un mot serait un enfer…
	- ▶ il faudrait lire tous les mots du dictionnaire pour trouver le bon!
- ▶ Un dictionnaire rangé par ordre alphabétique est beaucoup plus utile.
	- ▶ La taille du dictionnaire a alors peu d'influence sur temps de recherche.
	- $\blacktriangleright$  On ouvre au milieu et on sait dans quelle moitié se trouve le mot cherché.
- $\blacktriangleright$  Cet algorithme a un nom technique : la recherche dichotomique
	- ▶ On regarde au centre de l'intervalle de recherche
	- ▶ On compare le mot cherché au mot du milieu
	- $\blacktriangleright$  On prend comme nouvel intervalle la moitié contenant notre mot.
	- ▶ Et on recommence avec le nouvel intervalle.

### Recherche dichotomique, code PARTIE V. ALGORITHMES DE RECHERCHE

```
# On cherche x entre L[début] et L[fin], L étant triée
def dicho(x,L,début,fin):
    m = (début+fin)/(2)if début > fin:
        return -1
    elif x<L[m]:
        return dicho(x,L,début,m-1)
    elif x>L[m]:
       return dicho(x,L,m+1,fin)
   else:
       return m
# Initialise la recherche dichotomique avec début et fin
def est_présent(x,L):
    """ L doit être une liste triée """
    dicho(x,L,0,len(L)-1)
                                                        scRipt
```
▶ Combien d'intervalles allons-nous visiter ?

- ▶ À chaque étape on divise l'intervalle de recherche par 2.
- ▶ si  $n = 2^k$ , on ne peut le faire que *k* fois (remarque  $k = \log_2(n)$ )
- ▶ Plus généralement on ne peut le faire que  $\log_2(n)$  fois.
- $\blacktriangleright$  La recherche dichotomique est ainsi en  $O(\log n)$ 
	- ▶ C'est particulièrement efficace!

# Recherche dichotomique, exemple PARTIE V. ALGORITHMES DE RECHERCHE

- ▶ Prenons une liste triée de  $16 = 2^4$  éléments
	- $\blacktriangleright$  La recherche se terminera donc en moins de 4 étapes
- ▶ On cherche le nombre 22
	- $\blacktriangleright$  L'intervalle de recherche est en gris
	- ▶ Le milieu est en rouge

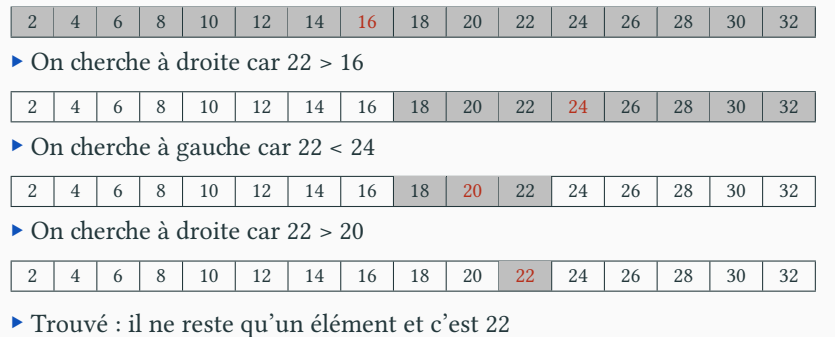

### Notion de coût amorti, principe PARTIE V. ALGORITHMES DE RECHERCHE

▶ La recherche dichotomique est plus rapide que la recherche séquentielle.

**Recherche dichotomique** Complexité de  $O(\log n)$  : rapide Nécessite une liste triée

**Recherche séquentielle** Complexité  $O(n)$ : lent Fonctionne avec toutes les listes

- ▶ Et si on trie la liste pour faire la recherche dichotomique ?
	- ▶ Le tri est très coûteux  $O(n \cdot \log n)$
	- ▶ bien plus que la recherche!
	- ▶ ce n'est donc pas rentable…
- ▶ Sauf si on est amené à faire de nombreuses recherches.
	- $\triangleright$  Soit *R* le nombre de recherche.
	- ▶ recherche séquentielle :  $O(R \cdot n)$  :  $R$  recherches qui coûtent  $n$
	- $\triangleright$  dichotomique (avec tri) =  $O(R \cdot \log n + n \cdot \log n)$
	- ▶ dichotomique (avec tri)  $\approx O(R \cdot \log n)$  (pour R très grand devant *n*)
- ▶ Il est rentable de trier une liste si on doit y faire de nombreuses recherches

### Sommaire

- $\boldsymbol{\mathscr{P}}$  Partie I. Programmation graphique
- Partie II. Algorithmes
- Partie III. Algorithmes de tri
- Partie IV. Complexité
- Partie v. Algorithmes de recherche
- Partie vi. Crible d'Ératosthène
- Partie vii. Bilan
- Partie viii. Table des matières

### Principe Partie vi. CRIBLE D'ÉRATOSTHÈNE

- ▶ Comment savoir si un nombre est premier ?
	- ▶ Nous avons vu dans le cours 2 un algorithme en  $O(\sqrt{N})$
	- ▶ Nous pourrions aller plus vite si nous connaissions tous les nombres premiers plus petits que  $N$ .
	- ▶ Mais faire ce pré-calcul est très coûteux.
- $\blacktriangleright$  Sauf si on cherche à calculer tous les nombres premiers inférieurs à  $N.$ 
	- $\blacktriangleright$  Il n'est alors pas nécessaire de faire  $N$  tests de primalité.
	- $\blacktriangleright$  Il existe un algorithme connu depuis la Grèce antique!
	- ▶ Le crible d'Ératosthène
- $\triangleright$  On considère la liste de tous les nombres inférieurs à N
	- ▶ On entoure 2 et on barre tous ses multiples : 4, 6, etc.
	- ▶ Le premier nombre non barré est un nombre premier (3)
	- ▶ On entoure 3 et on barre tous ses multiples : 3, (6 déjà barré), 9, etc.
	- ▶ Le premier nombre non barré est un nombre premier (5)
	- ▶ On entoure 5 et on barre tous ses multiples : …

### Implémentation PARTIE VI. CRIBLE D'ÉRATOSTHÈNE

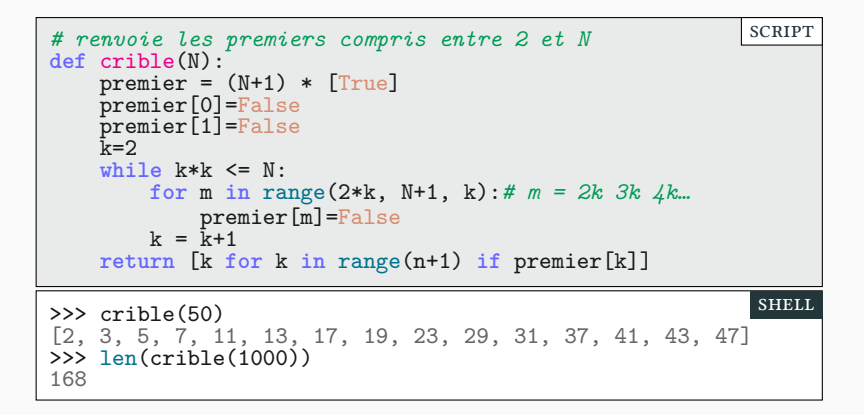

▶ Pour trouver les nombres premiers entre 2 et N, on peut

- ▶ tester si chacun de ces nombres est premier (cours 2) : coût en  $O(N\sqrt{N})$ ;
- $\blacktriangleright$ utiliser le crible d'Ératosthène : coût en  $O(N\log\log N).$
- ▶ Mais ce n'est pas si facile de prouver cette complexité

### Sommaire

- $\boldsymbol{\mathscr{P}}$  Partie I. Programmation graphique
- Partie II. Algorithmes
- Partie III. Algorithmes de tri
- Partie IV. Complexité
- Partie v. Algorithmes de recherche
- Partie vi. Crible d'Ératosthène
- Partie vii. Bilan
- Partie viii. Table des matières

### Algorithmes PARTIE VII. BILAN

- ▶ Les algorithmes sont des mélanges d'astuces élégantes et de grands principes universels
	- ▶ diviser pour régner, programmation dynamique, algorithmes gloutons,…

▶ Même des algorithmes relativement simples (ex : Quicksort) font l'objet de recherches mathématiques poussées encore aujourd'hui, en particulier en combinatoire.

- ▶ C'est un des nombreux exemples où l'informatique théorique et les mathématiques se rejoignent.
- ▶ En TD, vous verrez d'autres algorithmes proches de ceux de ce cours,
- ▶ Mais pour vraiment approfondir le domaine, vous pourrez suivre les cours d'algorithmique de L2 et L3.
- $\blacktriangleright$  En attendant il y a toujours l'excellent «Cormen» :
	- ▶ Introduction à l'algorithmique, *T. Cormen, C. Leiserson, R. Rivest, C. Stein*
	- ▶ Disponible en BU et dans toutes les bonnes librairies.

# Dernier TP : créez votre propre python PARTIE VII. BILAN

2024  $\mathbf{h}$  $\mathbf{L}$ 

### Merci pour votre attention **Questions**

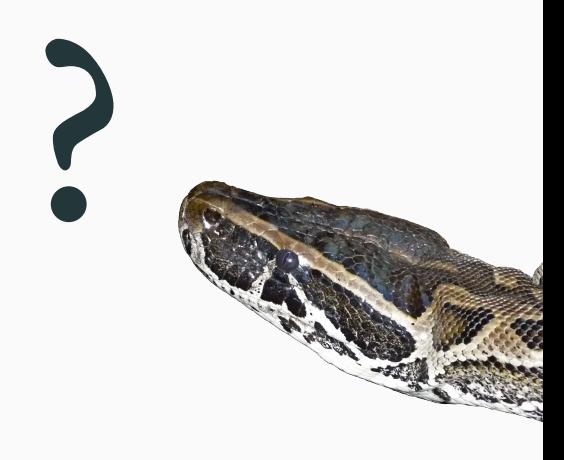

## Cours 9 — Animations et algorithmes

Objectif

Évolution de l'état Définir l'état

Autres évènements Exemple

Gérer le temps Révolutions!

Conclusion

### $\pmb{\mathscr{P}}$  Partie 1. Programmation graphique Programmation évènementielle Ajouter des boutons Le code (presque) complet Faire une animation Révolutions : le code  $\pmb{\mathscr{P}}$  Partie II. Algorithmes Qu'est-ce qu'un algorithme? Historique Complexité des algorithmes Notations de Landau  $\blacktriangleright$  Partie III. Algorithmes de tri Tri fusion, principe Tri fusion, implémentation Tri rapide, principe Tri rapide, exemple Tri rapide, implémentation  $\blacktriangleright$  Partie iv. Complexité Comparaison empirique des algorithmes Comparaison empirique des algorithmes Comparaison théorique des algorithmes Analyse du tri fusion

### Complexité des algorithmes de tri

Partie v. Algorithmes de recherche

Recherche séquentielle dans une liste

Recherche dichotomique, principe

Recherche dichotomique, code

Recherche dichotomique, exemple

Notion de coût amorti, principe

Partie vi. Crible d'Ératosthène Principe

Implémentation

 $\blacktriangleright$ Partie vii. Bilan

Algorithmes

Dernier TP : créez votre propre python

 $\blacktriangleright$ Partie viii. Table des matières